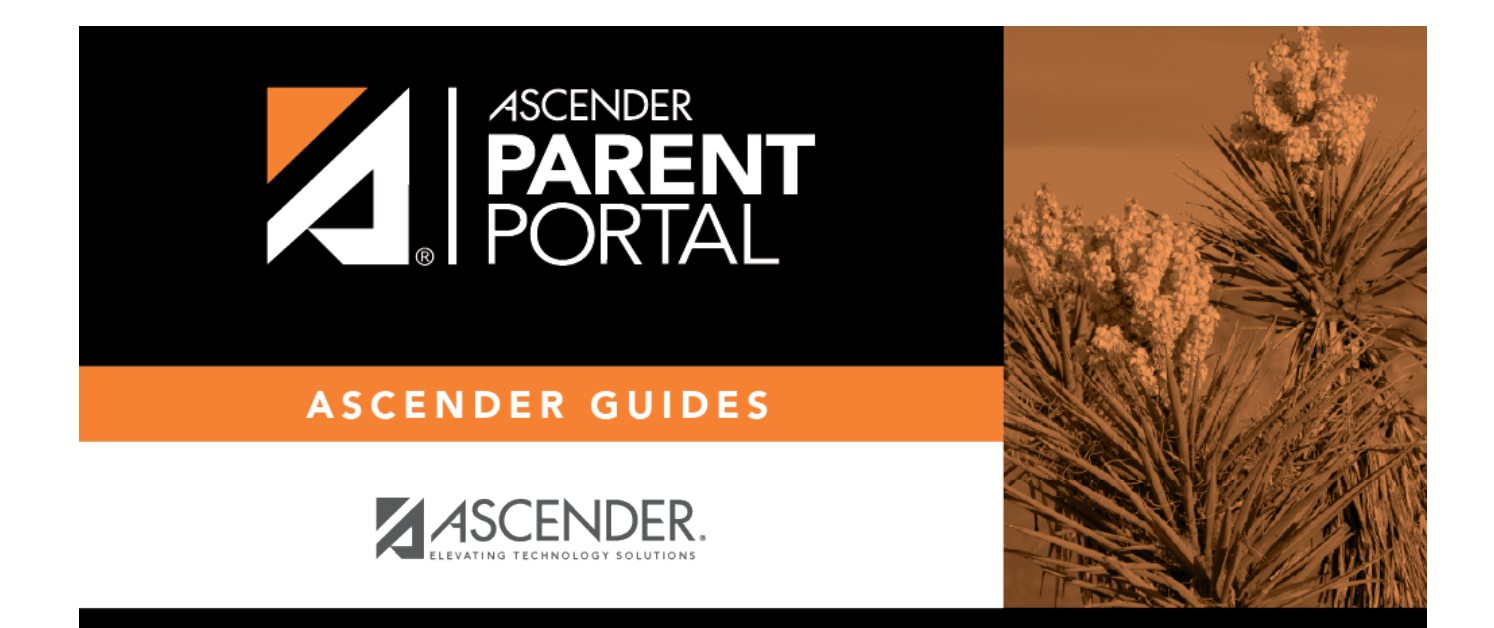

# **Browser Settings (Configuración del navegador)**

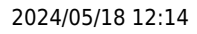

#### **Table of Contents**

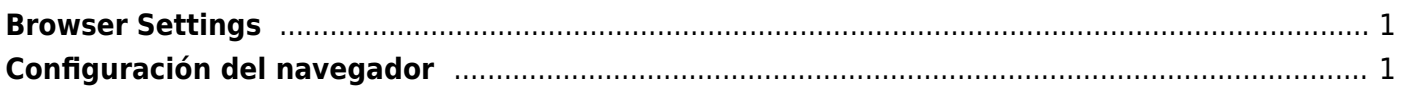

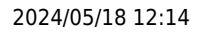

## <span id="page-4-0"></span>**Browser Settings**

[Click here](https://txeis.net/upload/page/0144/docs/txSuite%20System%20Requirements.pdf) for Information on txSuite browser settings.

# <span id="page-4-1"></span>**Configuración del navegador**

[Haga clic aquí](https://txeis.net/upload/page/0144/docs/txSuite%20System%20Requirements.pdf) para obtener información sobre la configuración del navegador para txSuite.

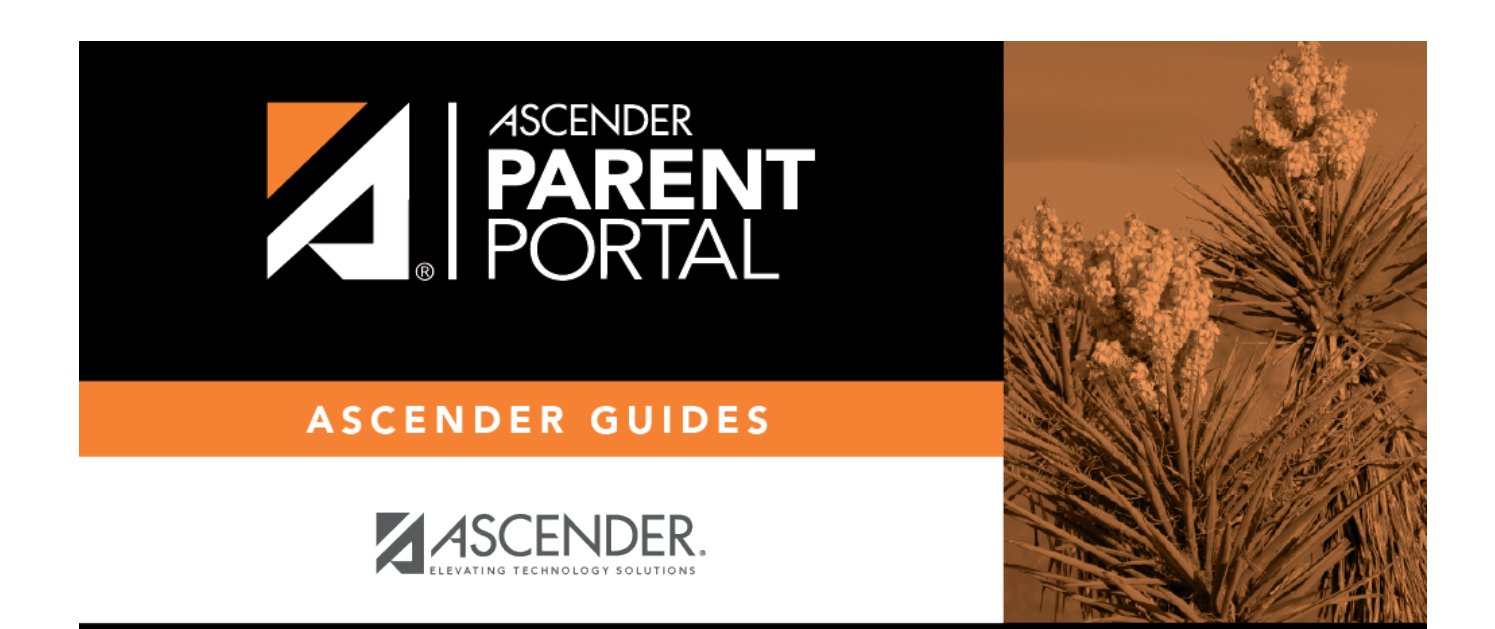

PP

## **Back Cover**